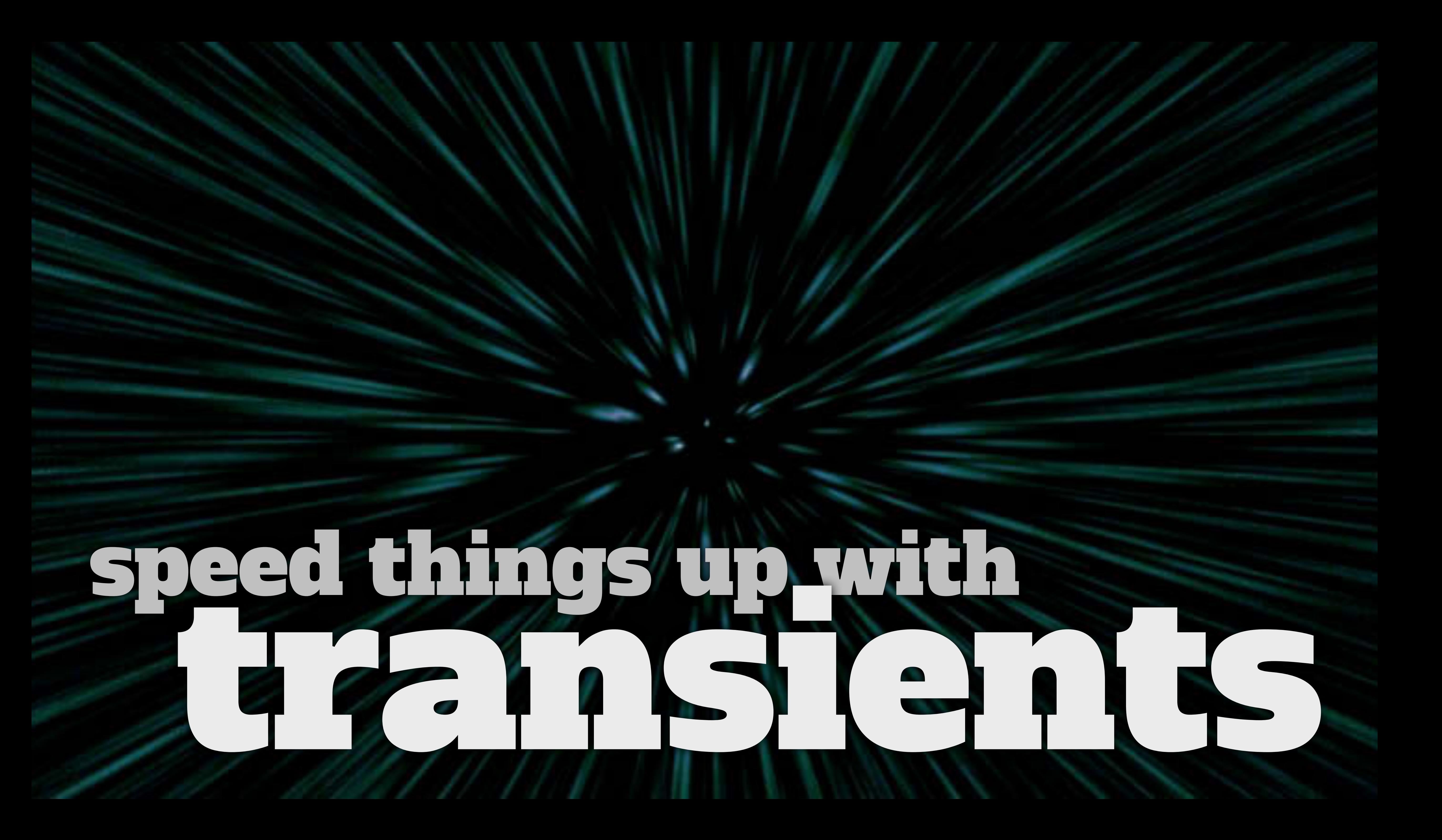

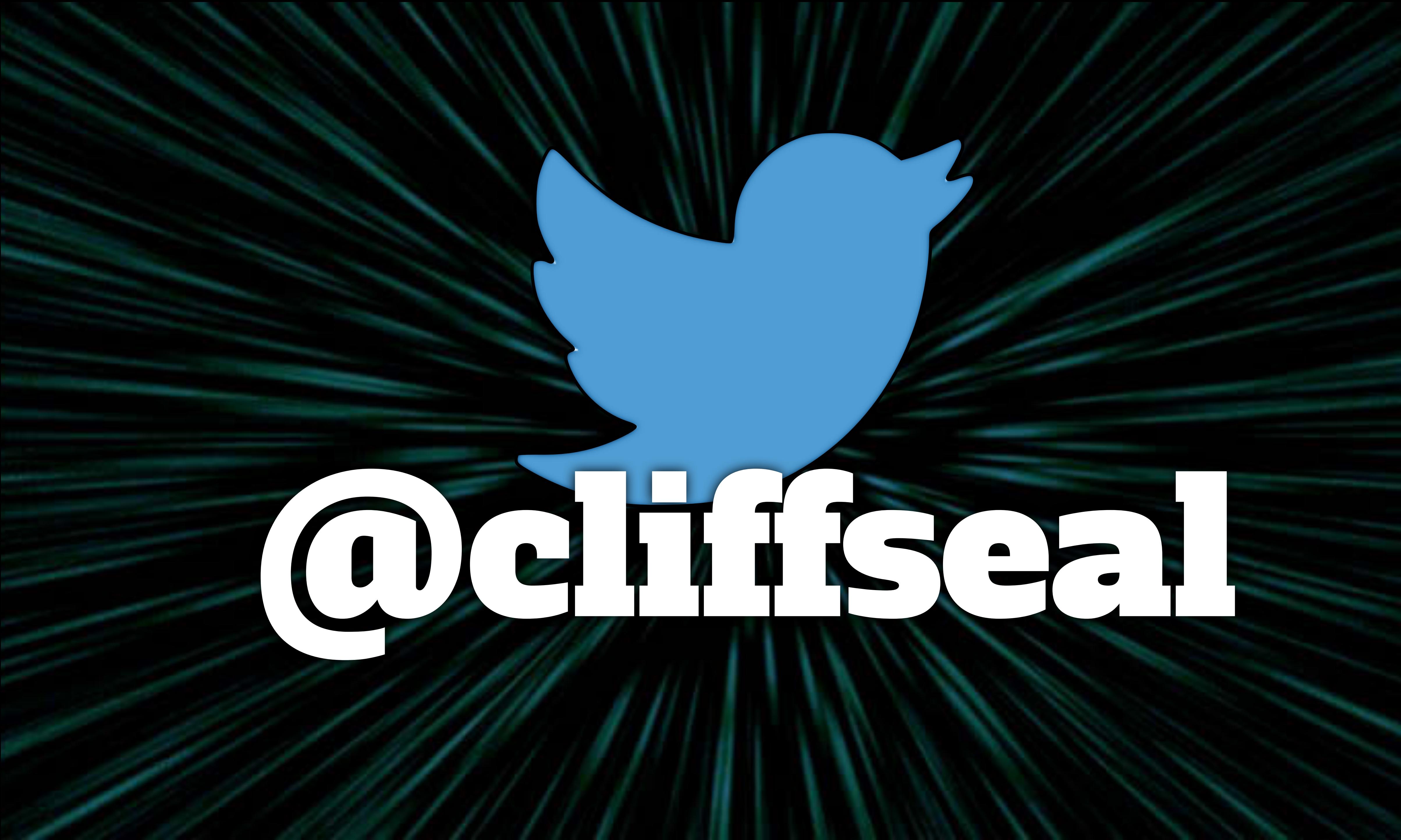

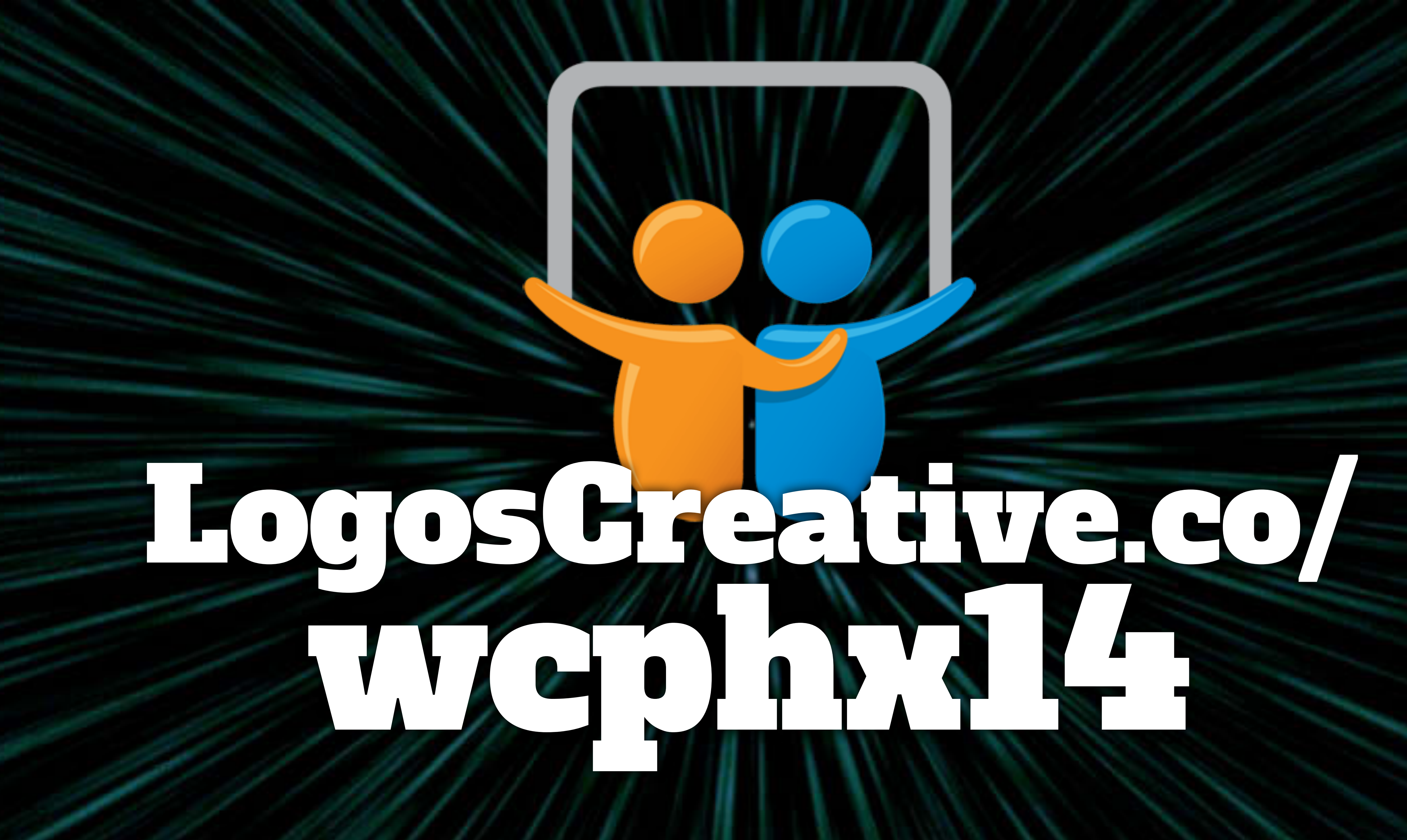

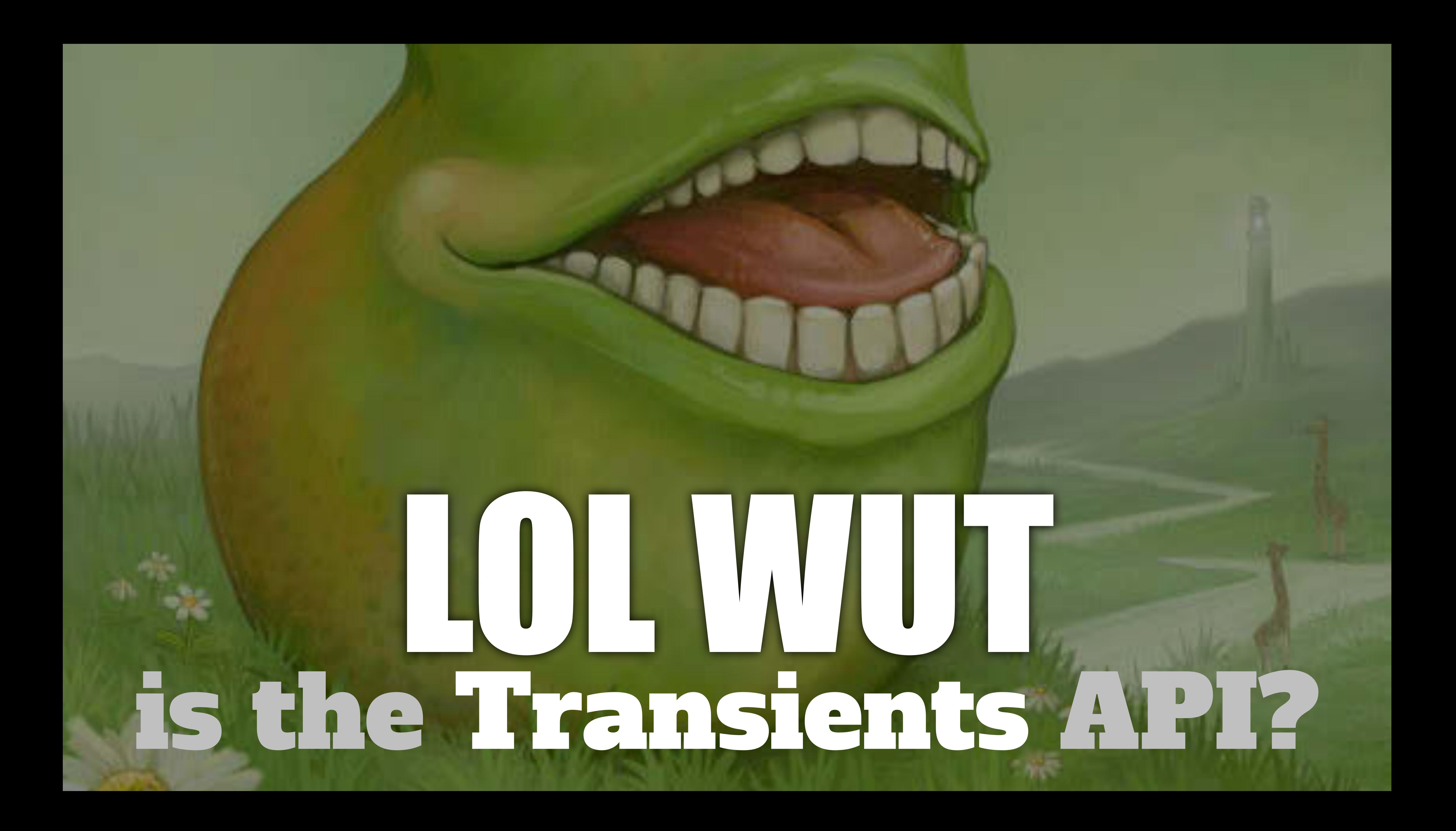

# The Transients API

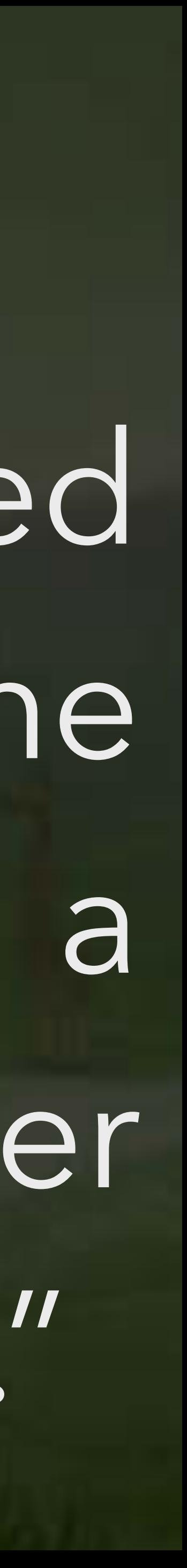

"offers a **simple** and standardized way of **storing cached data** in the database **temporarily** by giving it a custom name and a timeframe after which it will **expire** and be deleted."

# The Transients API

# ✓ like Options API, but with expiration ✓ uses fast memory (if configured) ✓ uses database otherwise

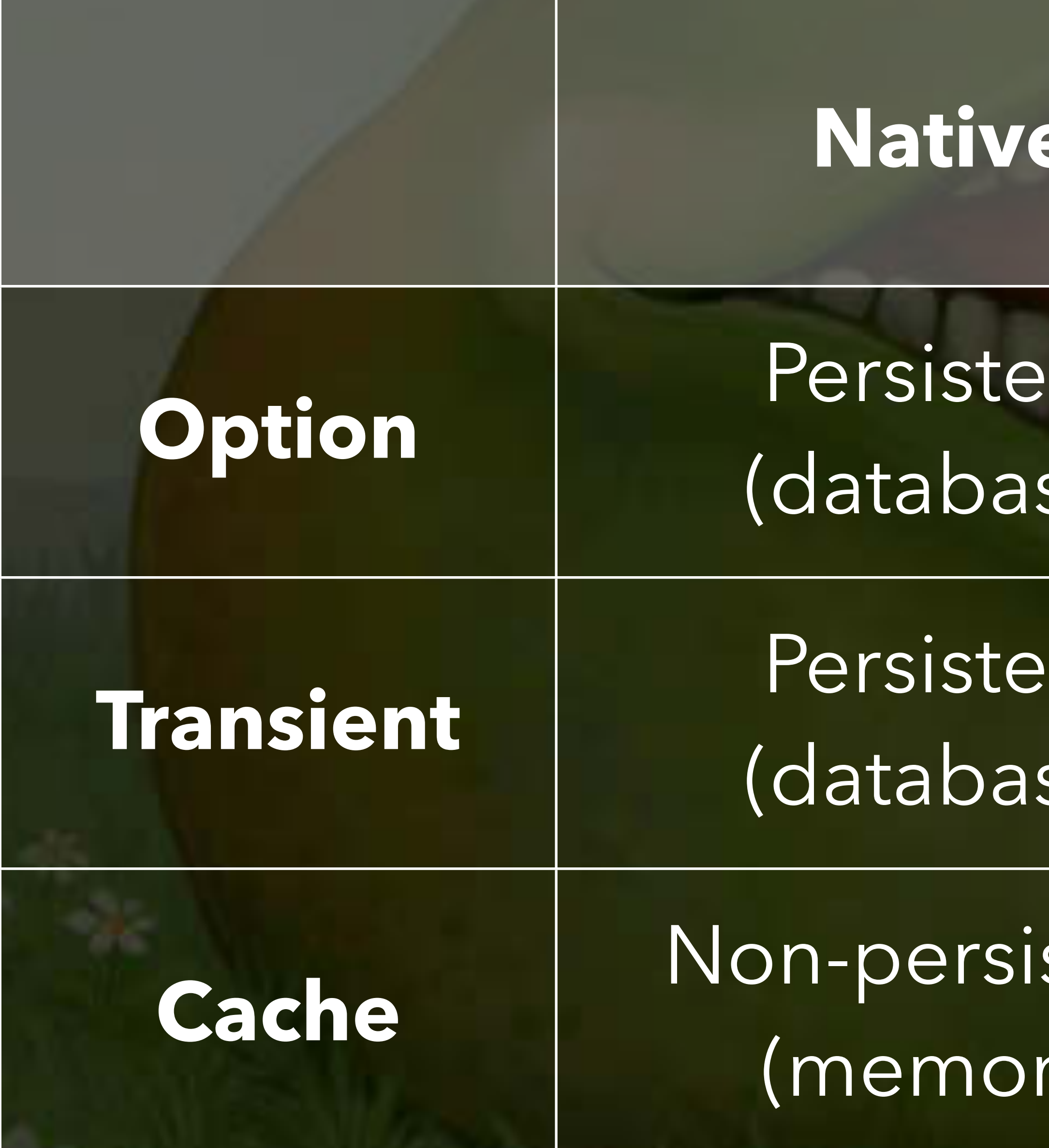

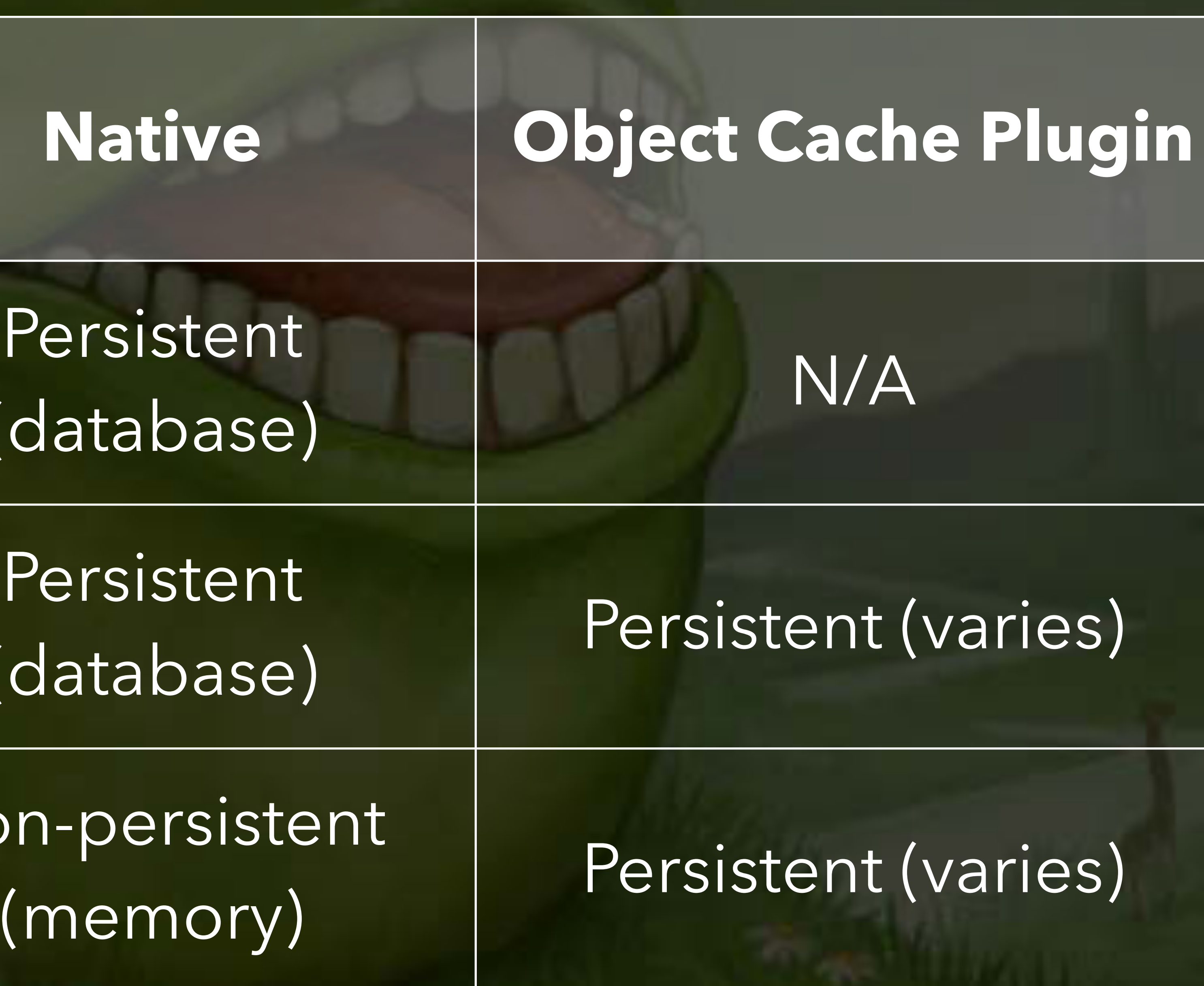

[Thanks to Rarst.](http://wordpress.stackexchange.com/a/45137/15124)

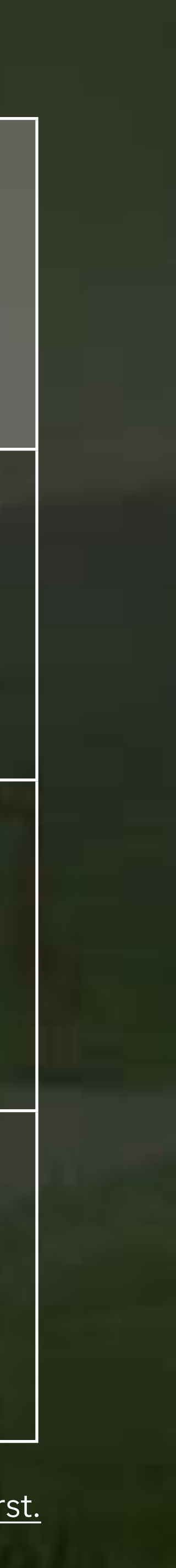

#### Chemsentents. PI

**Tweets** 

Options API: Username, URL, ID

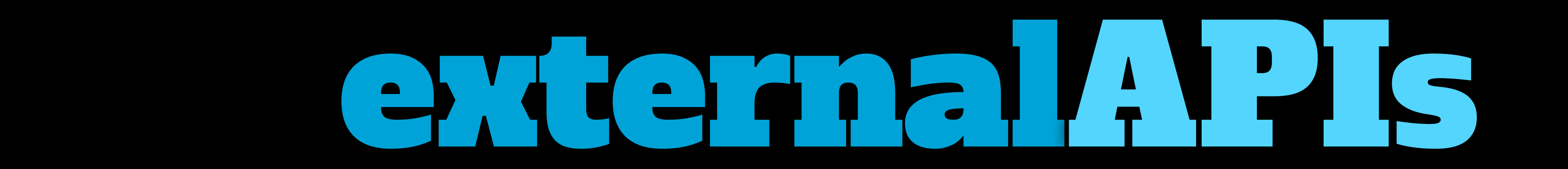

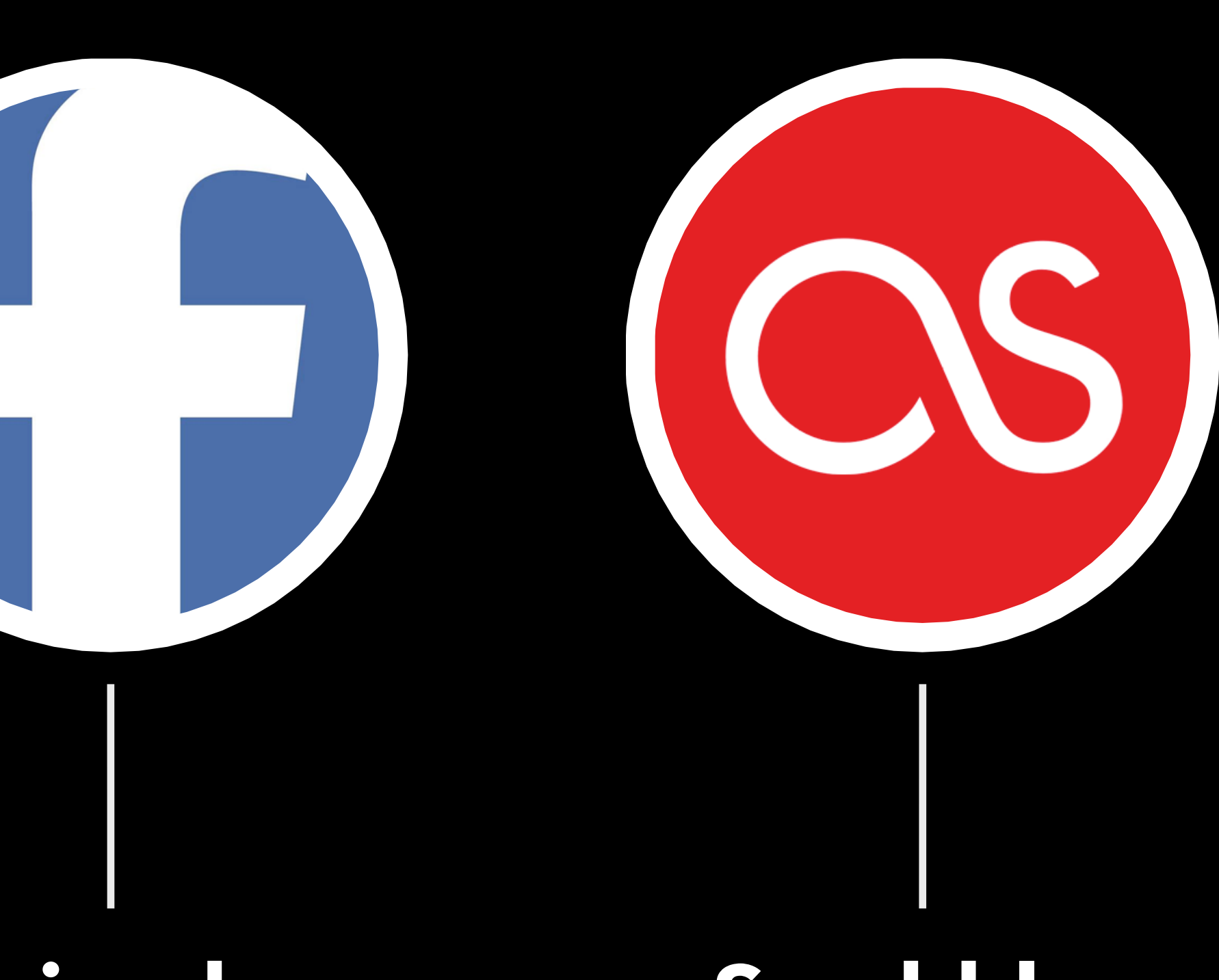

#### Friends

Scrobbles

#### thetransients APT

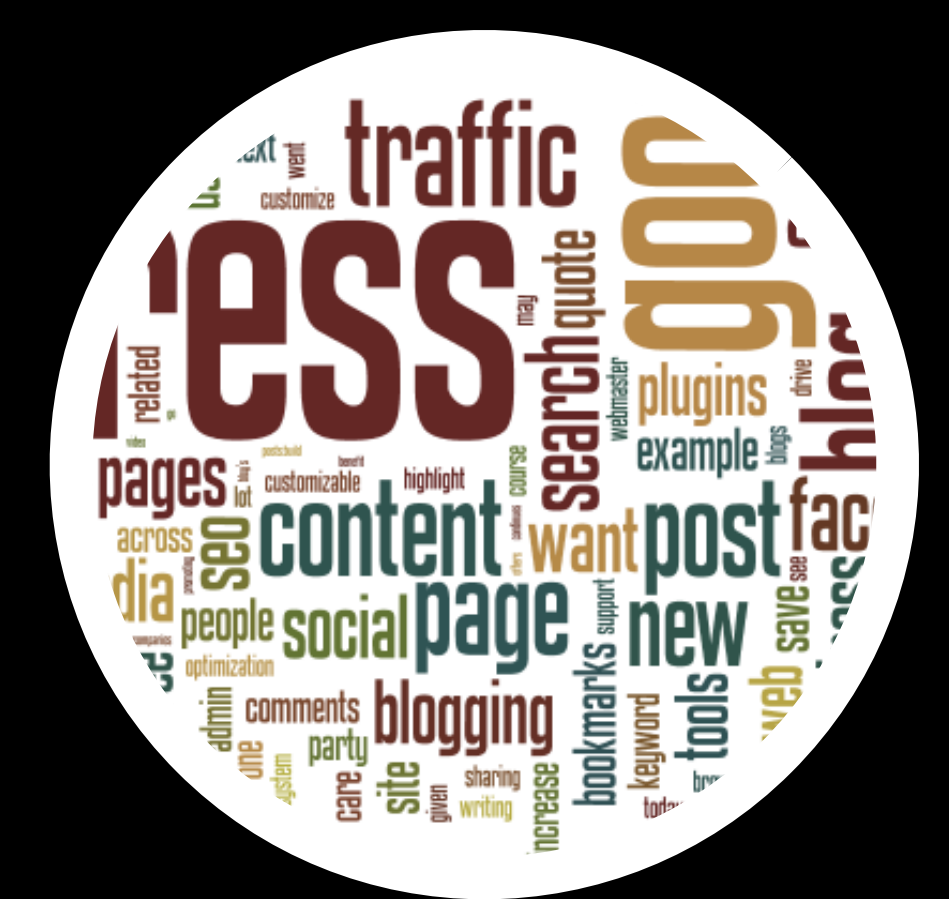

#### **Tag Cloud**

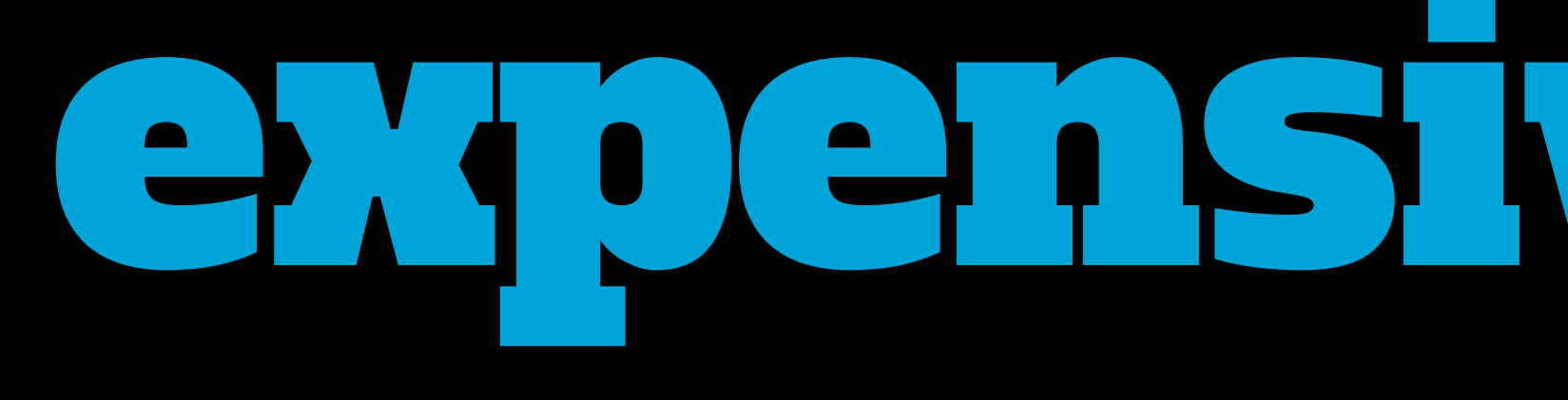

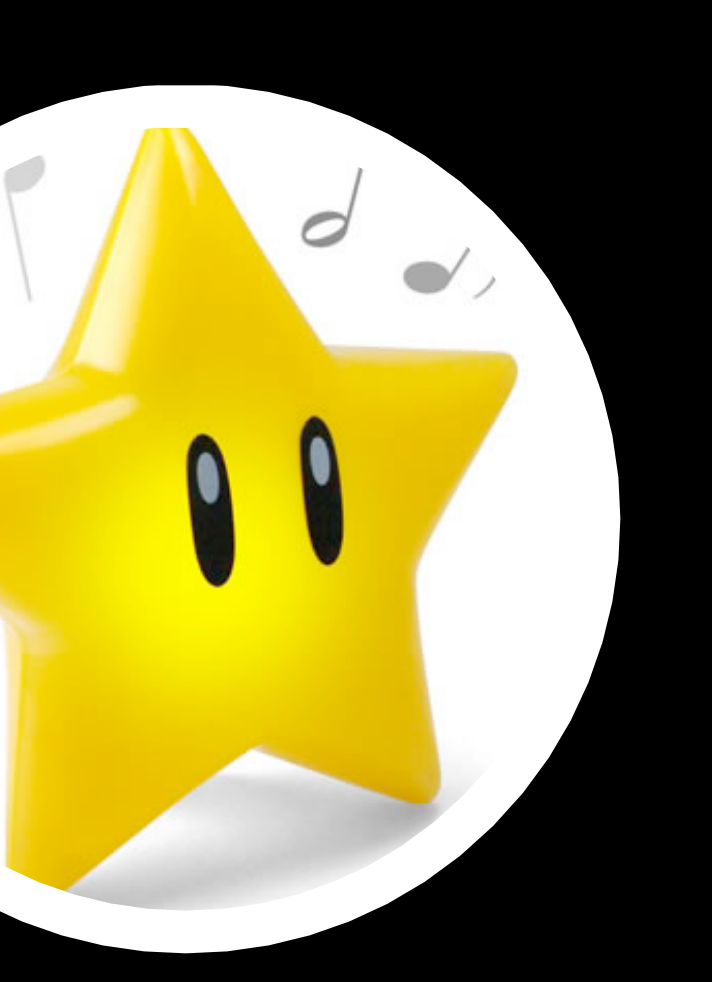

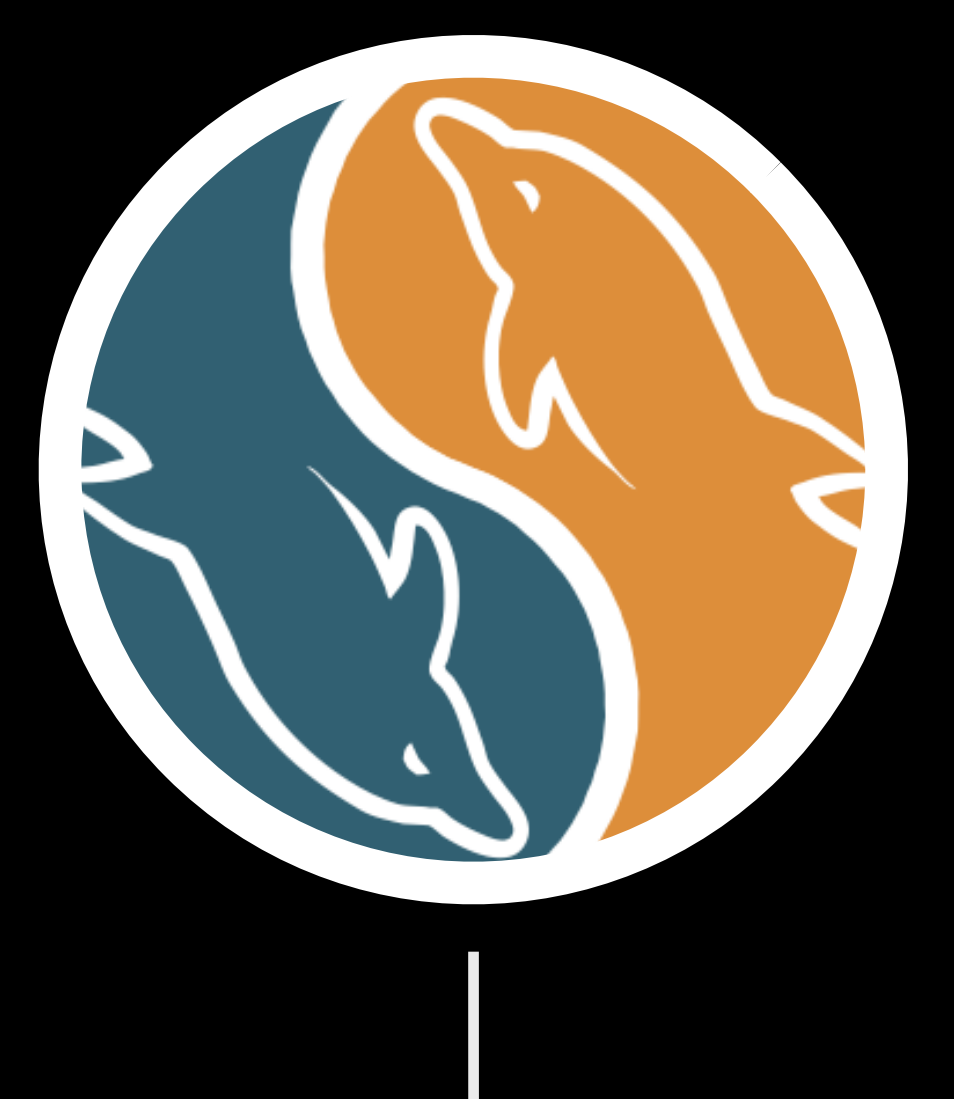

#### Ratings

#### **Custom Queries**

# expensivequeries

# mainfunctions<br>2007 - The Maria Street, Suite<br>2008 - The Maria Street, Suite and S

# set\_transient

# set\_transient( \$transient, \$value, \$expiration

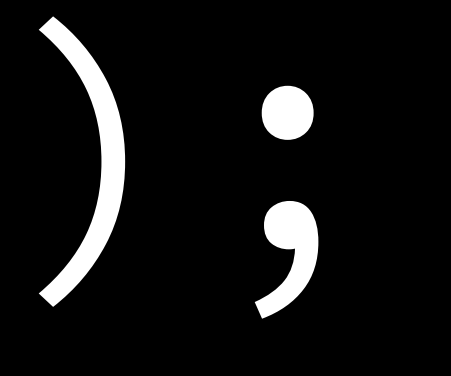

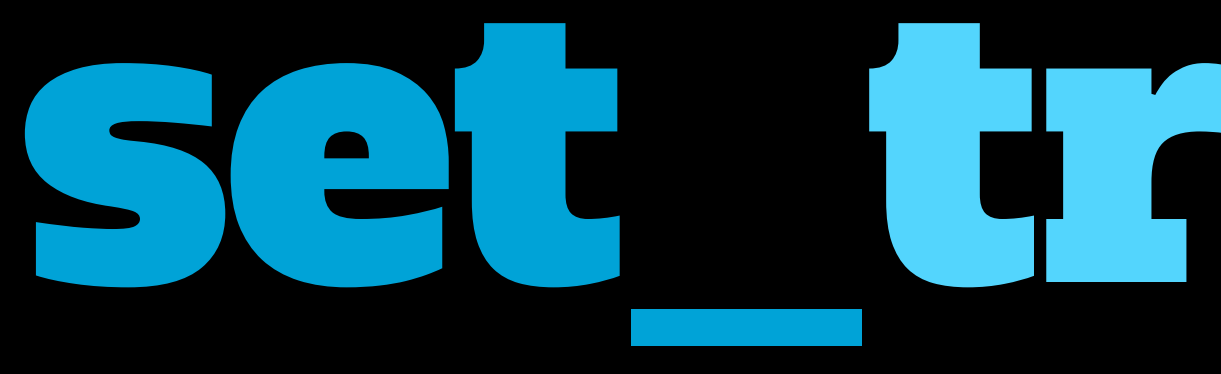

# set\_transientargs

# \$transient

- ✓ **(string)** a unique identifier for your cached data
- ✓ **[45 characters or less in length](http://core.trac.wordpress.org/ticket/15058)**
- ✓ For site transients, **40 characters or less in length**

# set\_transientargs

## \$value

#### ✓ **(array|object)** Data to save, either a regular variable or an array/object

#### ✓ Handles serialization of complex data for you

# set\_transientargs

# \$expiration

✓ **(integer)** number of seconds to keep the data before refreshing

✓ Example: **60\*60\*24** or **86400** (24 hours)

### timeconstants

# MINUTE\_IN\_SECONDS = 60 (seconds)

#### $HOUR IN\_SECONDS$  = 60  $\star$   $MINUTE IN\_SECONDS$  $\overline{DAY\_IN\_SECONDS}$  = 24  $\star$  HOUR IN SECONDS  $WEEK_N$   $N_SECONDS$   $= 7 * DAY_N$   $SECONDS$ YEAR\_IN\_SECONDS = 365 \* DAY\_IN\_SECONDS

- 
- 

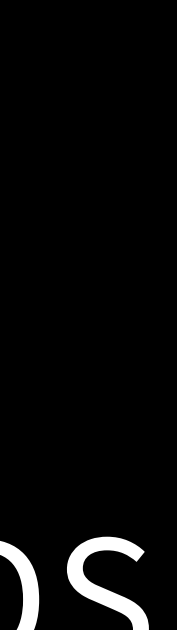

## get\_transient(\$transient); ✓ If the transient does not exist, or has expired, returns **false** ✓ An integer value of zero/empty could be the stored data Should not be used to hold plain boolean values; array or

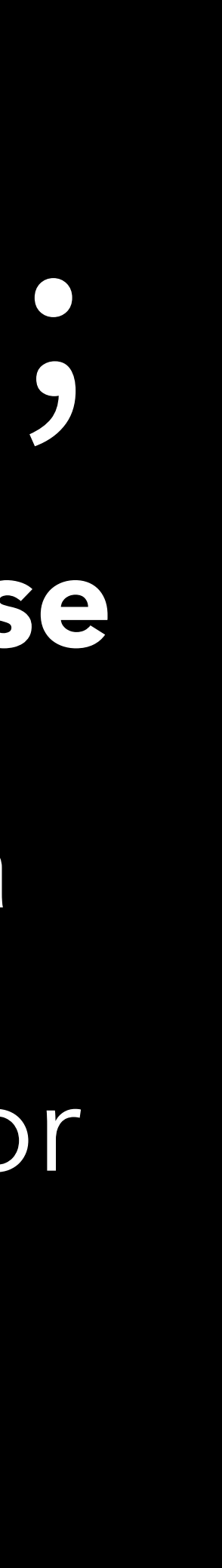

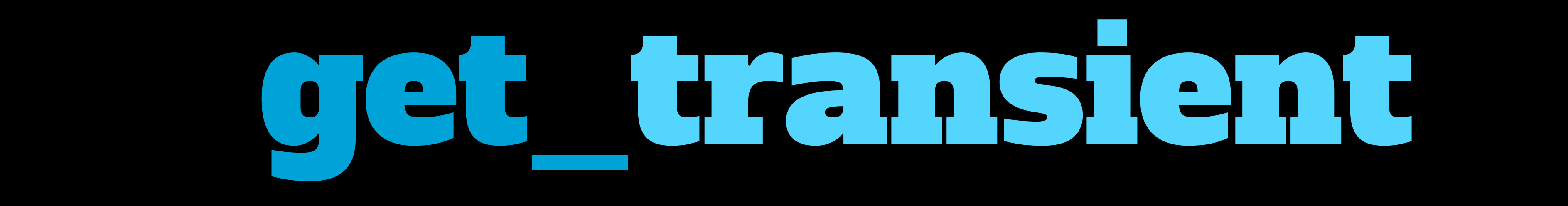

integers instead

### delete\_transient(\$transient);

# delete\_transient

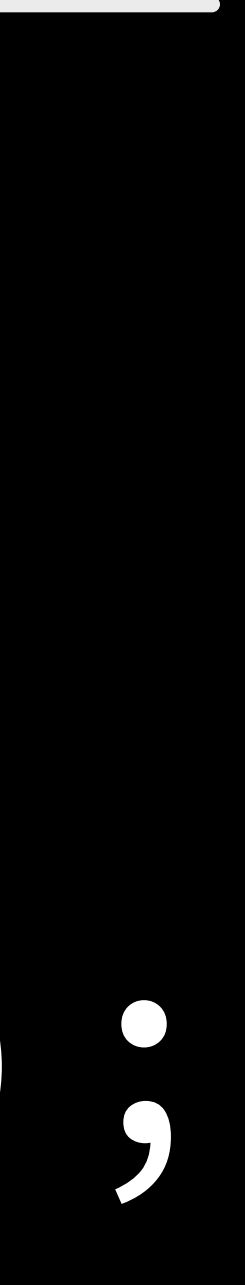

# set\_site\_transient(); get\_site\_transient(); delete\_site\_transient();

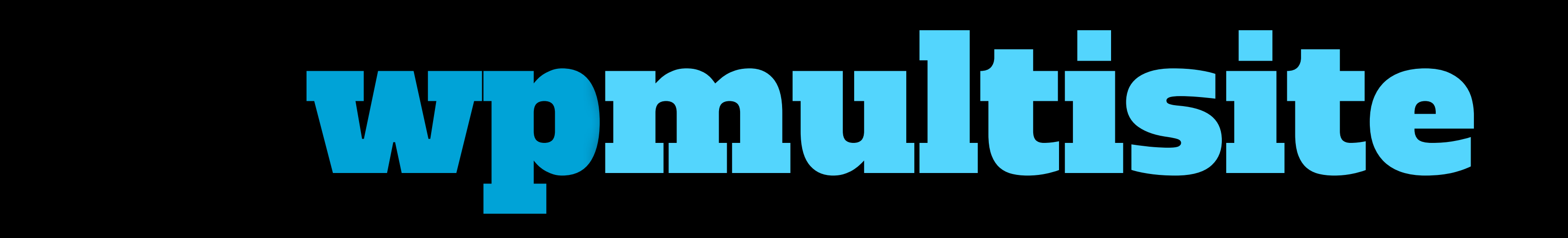

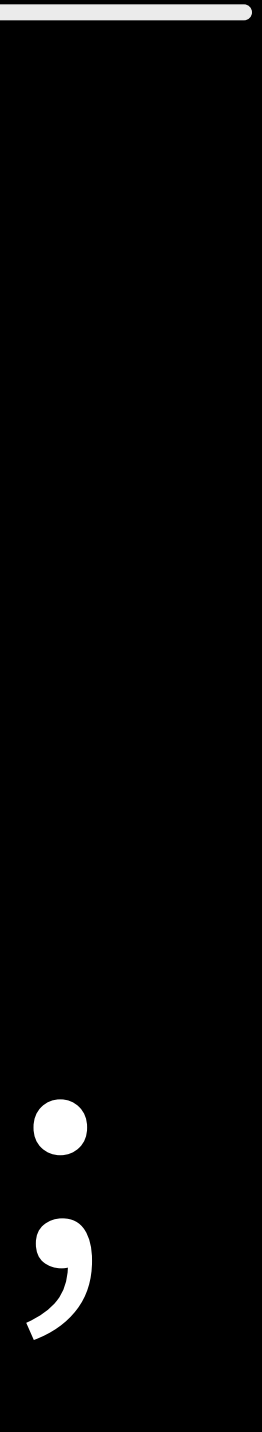

These work 'network wide'.

#### Meusecases Contract of the contract of **SANA IN NATIONAL PROPERTY**

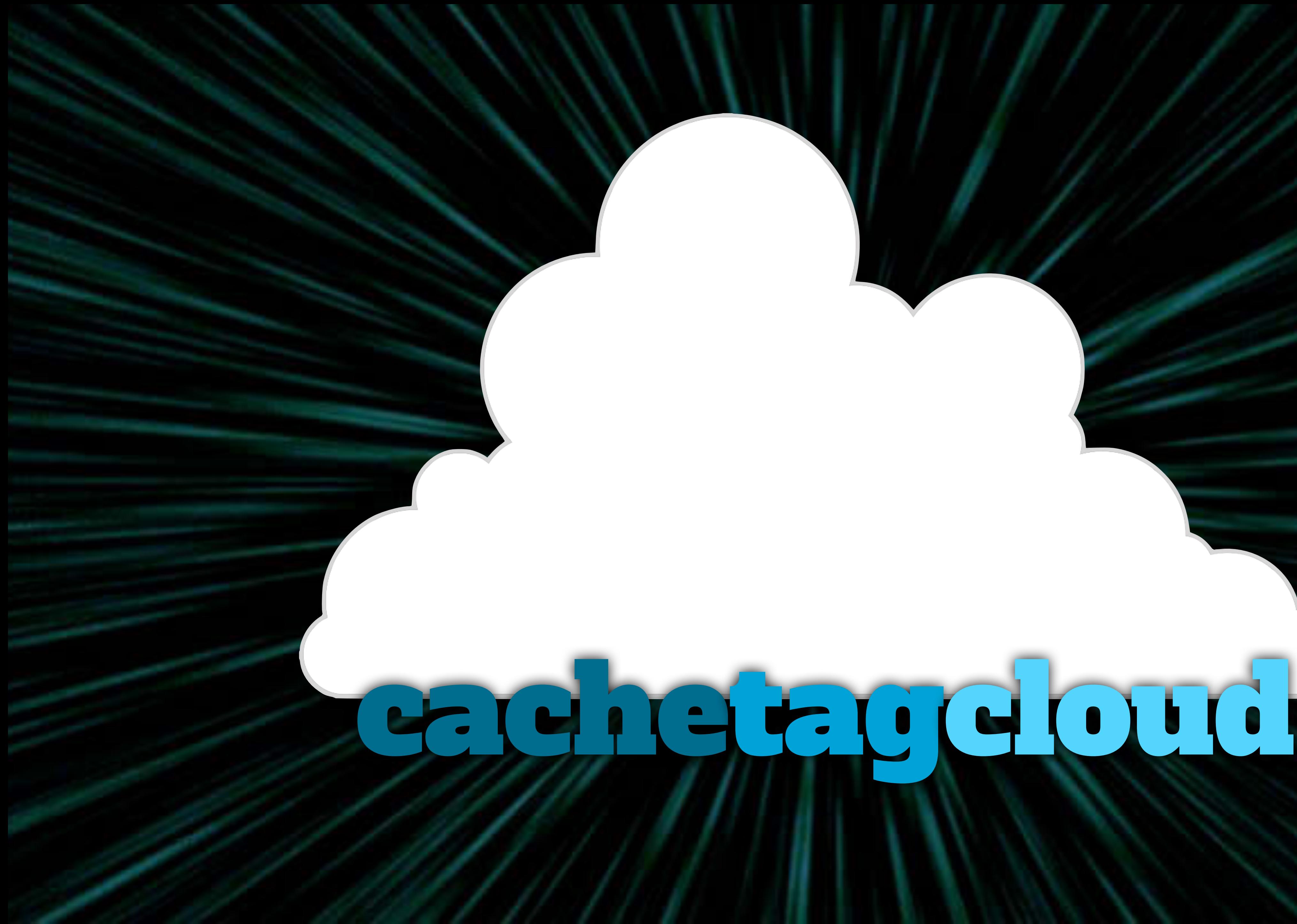

 **if ( false === ( \$tag\_cloud = get\_transient( 'my\_tag\_cloud' ) ) ) { set\_transient( 'my\_tag\_cloud', \$tag\_cloud, 60\*60\*24 );**

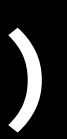

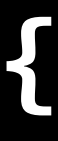

#### cachetag d'oud

- **function get\_tag\_cloud() {**
	- - **\$tag\_cloud = wp\_tag\_cloud( 'echo=0' );**
	- **} else {**
		- **\$tag\_cloud = get\_transient( 'my\_tag\_cloud' );**
	- **}**
	- **return \$tag\_cloud;**

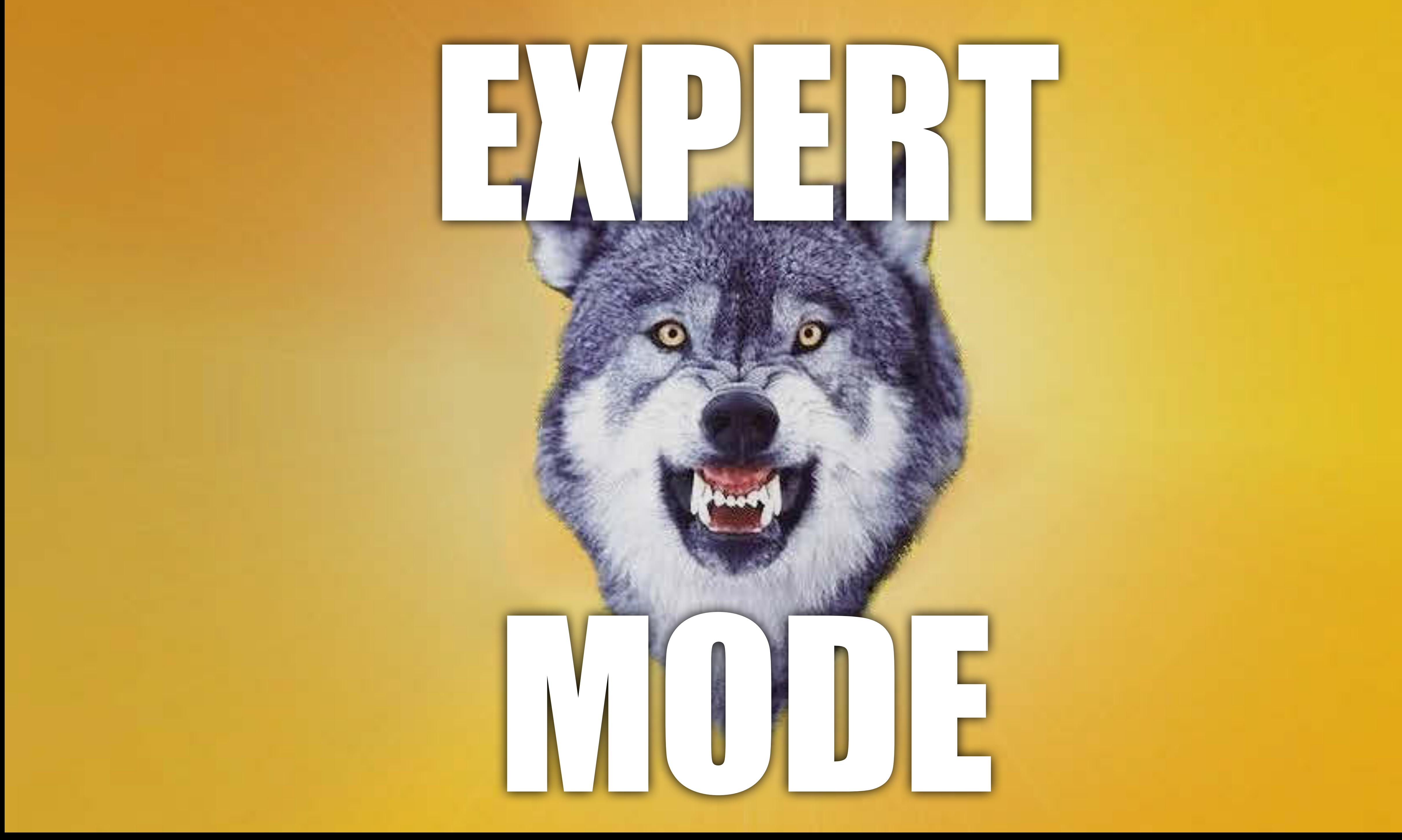

#### **function edit\_term\_delete\_tag\_cloud() { delete\_transient( 'my\_tag\_cloud' );**

#### cachetag doud

**}**

#### **add\_action( 'edit\_post', 'edit\_term\_delete\_tag\_cloud' );**

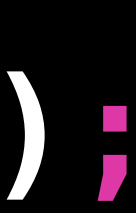

#### dhemmssu  $\left( \begin{array}{c} \text{-} \\ \text{-} \end{array} \right)$ 27.

#### cachemyissues

```
function we_have_issues() {
    if ( false === ( $issues = get_transient( 'we_have_issues' ) ) ) {
         $response = wp_remote_get('https://api.github.com/repos/twbs/bootstrap/
issues?assignee');
        if ( is_wp_error( $response ) ) {
             $error_message = $response->get_error_message();
             echo "This borked: " . $error_message;
        } else {
             $issues = wp_remote_retrieve_body($response);
             set_transient( 'we_have_issues', $issues, 60*60*24 );
 }
     } else {
         $issues = get_transient( 'we_have_issues' );
 }
     $issues = json_decode($issues, true);
     $issuereturn = '';
     for ( $i = 0; $i < 5; $i++ ) {
         $issuereturn .= "<h3><a href='" . $issues[$i]["html_url"] . "'>".
$issues[$i]["title"] . "</a></h3>";
 }
    return $issuereturn;
```
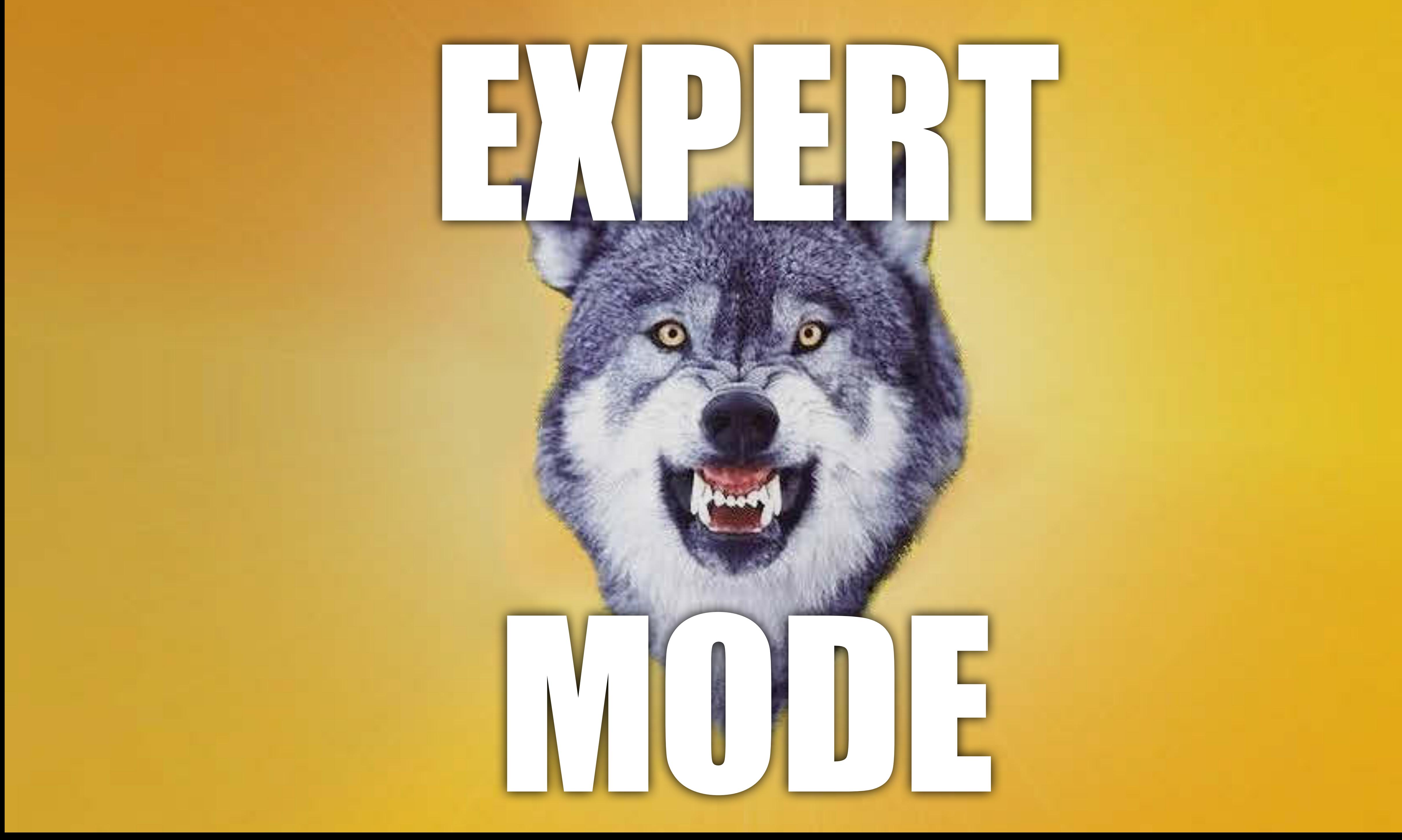

#### cachemyissues

# **if ( current\_user\_can('edit\_plugins') && isset(\$\_GET['forcedel']) &&**

**function refresh\_my\_issues() { \$\_GET['forcedel'] === 'yes' ) { delete\_transient( 'we\_have\_issues' ); } }**

**function refresh\_via\_admin\_bar() {**

```
 global $wp_admin_bar;
 $wp_admin_bar->add_menu( array(
     'title' => __('Refresh'),
     'href' => '?forcedel=yes',
     'id' => 'refresh-issues',
     'parent' => false
   ) );
```
#### **}**

**add\_action( 'wp\_before\_admin\_bar\_render', 'refresh\_via\_admin\_bar' );**

#### **EDIC OU PRU** C (C

#### eachebigguery

```
function query_for_commenters() {
     if ( false === ( $commenters = get_transient( 'top_commenters_cached' ) ) ) {
         global $wpdb;
         $commenters = $wpdb->get_results("
           select count(comment_author) as comments_count, comment_author, comment_type
           !!! from $wpdb->comments
           !!! where comment_type != 'pingback'
           !!! and comment_author != ''
           !!! and comment_approved = '1'
           !!! group by comment_author
           !!! order by comment_author desc
           !!! LIMIT 10
        ");
         set_transient( 'top_commenters_cached', $commenters, 60*60*24 );
     } else {
         $commenters = get_transient( 'top_commenters_cached' );
     }
     $comment_list = '<ol>';
     foreach($commenters as $commenter) {
         $comment_list .= '<li>';
         $comment_list .= $commenter->comment_author;
         $comment_list .= ' (' . $commenter->comments_count . ')';
         $comment_list .= '</li>';
 }
     $comment_list .= '</ol>';
     return $comment_list;
```
#### **function delete\_query\_for\_commenters() {**

#### **delete\_transient( 'top\_commenters\_cached' );**

#### cachebigguery

**}**

#### **add\_action( 'comment\_post', 'delete\_query\_for\_commenters' );**

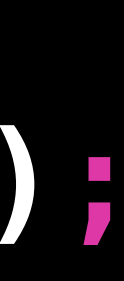

#### cachebigguery

```
function popular_posts( $num=10 ) {
     if ( false === ( $popular = get_transient( 'popular_posts' . $num ) ) ) 
{
         $query = new WP_Query( array(
             'orderby' => 'comment_count',
             'posts_per_page' => $num
         ) );
         set_transient( 'popular_posts' . $num, $query, 60*60*24 );
    } else {
         $query = get_transient( 'popular_posts' . $num );
     }
```
 **return \$query;**

**}**

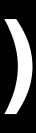

#### cachebigguery

**\$newquery = popular\_posts(3); if ( \$newquery->have\_posts() ) { while ( \$newquery->have\_posts() ) { \$newquery->the\_post(); ?> <h4><?php the\_title(); ?></h4> <?php the\_excerpt(); ?> <?php } wp\_reset\_postdata();**

**function clear\_popular\_posts() {**

 **for ( \$i = 0; \$i < 50; \$i++ ) {**

 **delete\_transient( 'popular\_posts' . \$i );**

#### cachebigguery

 **}**

**} add\_action( 'edit\_post', 'clear\_popular\_posts' );**

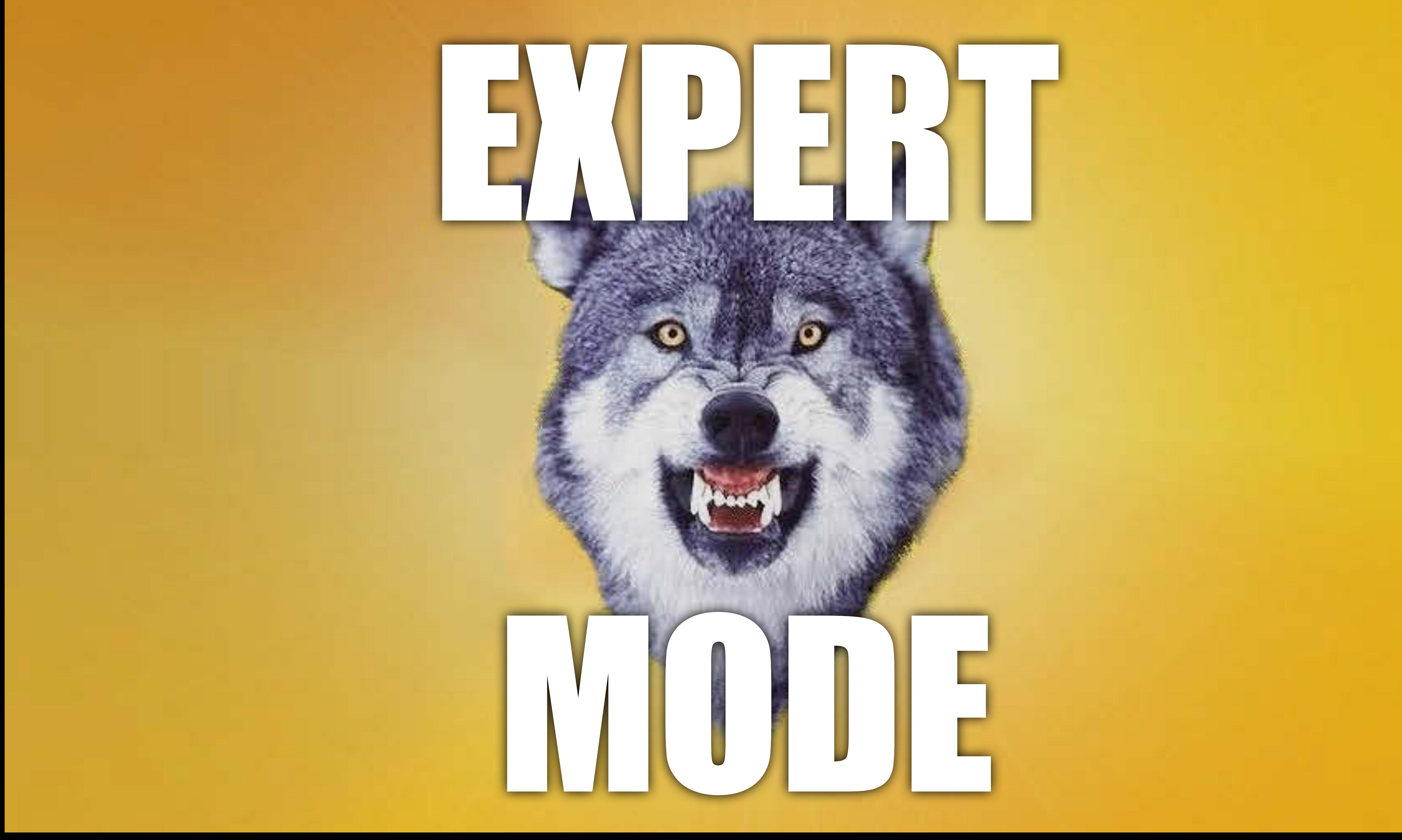

**function popular\_posts\_panic( \$num=10 ) { if ( false === ( \$popular = get\_transient( 'popular\_posts' . \$num ) ) ) { return ''; } else { }**

- 
- 
- **\$query = get\_transient( 'popular\_posts' . \$num );**

[Thanks to Andrew Gray for the idea.](http://tayloegray.com/wp-content/uploads/2010/05/transient-API-Export.pdf)

 **return \$query;**

**}**

#### eachebigguery

Once a transient expires, it remains so until the new result is saved. Heavy traffic can mean too many concurrent MySQL connections.

**\$newquery = popular\_posts\_panic(3); if ( \$newquery !== '' ) { if ( \$newquery->have\_posts() ) { while ( \$newquery->have\_posts() ) { \$newquery->the\_post(); ?> <h4><?php the\_title(); ?></h4> <?php the\_excerpt(); ?> <?php } wp\_reset\_postdata();**

#### cachebigguery

 **}**

**}**

#### cachebigguery

**function renew\_popular\_posts() { for ( \$i = 0; \$i < 50; \$i++ ) { \$query = new WP\_Query( array( 'orderby' => 'comment\_count', 'posts\_per\_page' => \$i ) ); } } add\_action( 'hourly\_renew\_popular\_posts', 'renew\_popular\_posts' );**

- **set\_transient( 'popular\_posts' . \$i, \$query, 60\*60\*24\*365 );**
- 

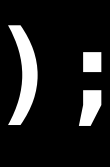

**if ( !wp\_next\_scheduled( 'hourly\_renew\_popular\_posts' ) ) { }**

- **wp\_schedule\_event( time(), 'hourly', 'hourly\_renew\_popular\_posts' );**
- 

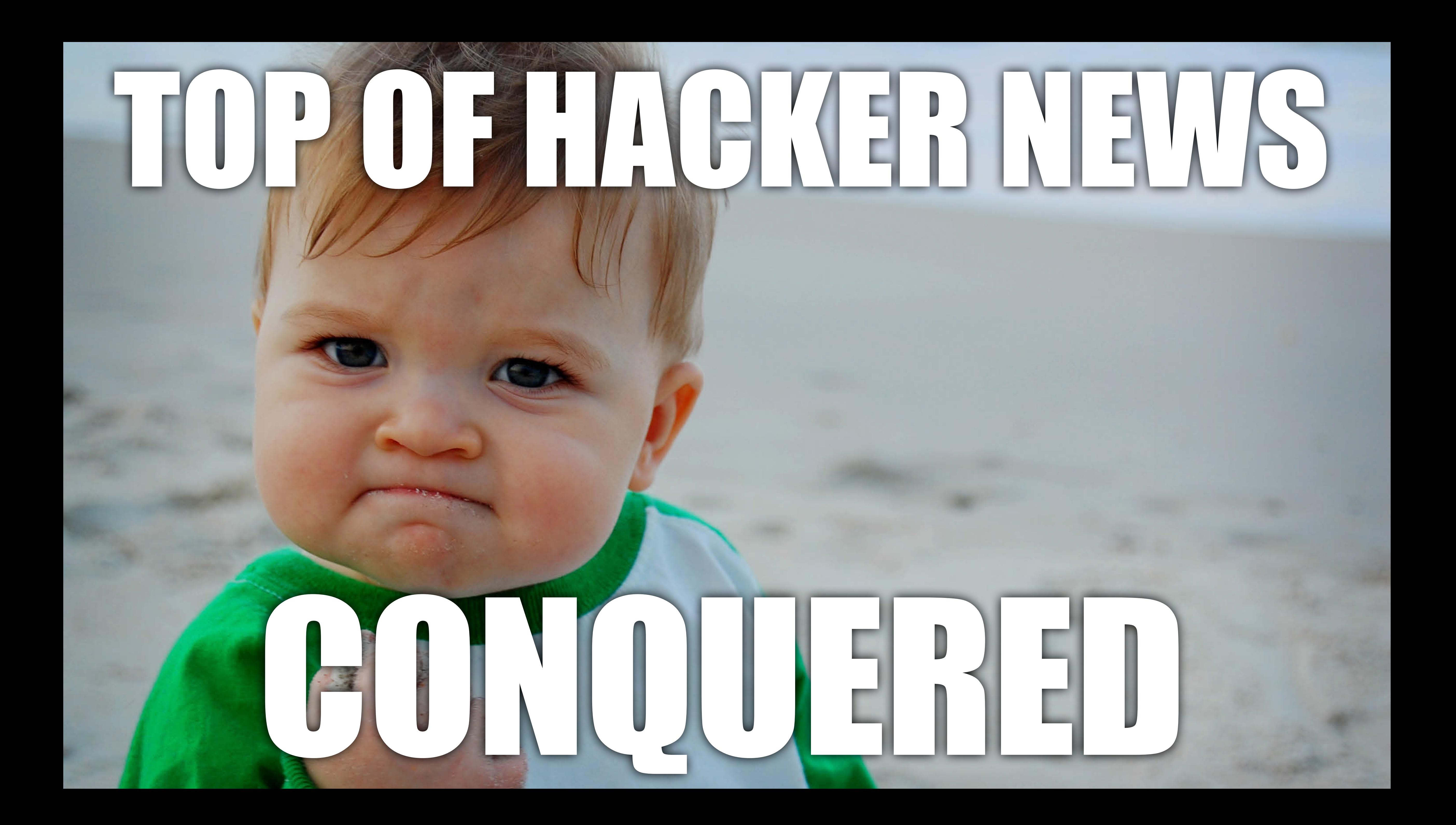

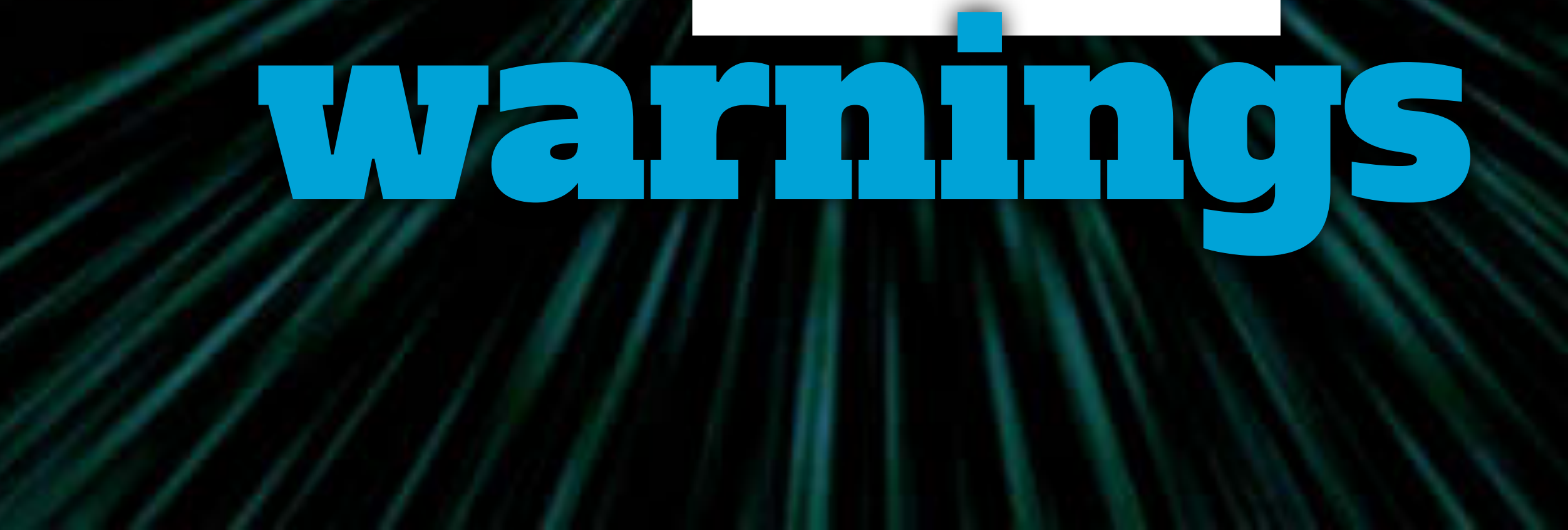

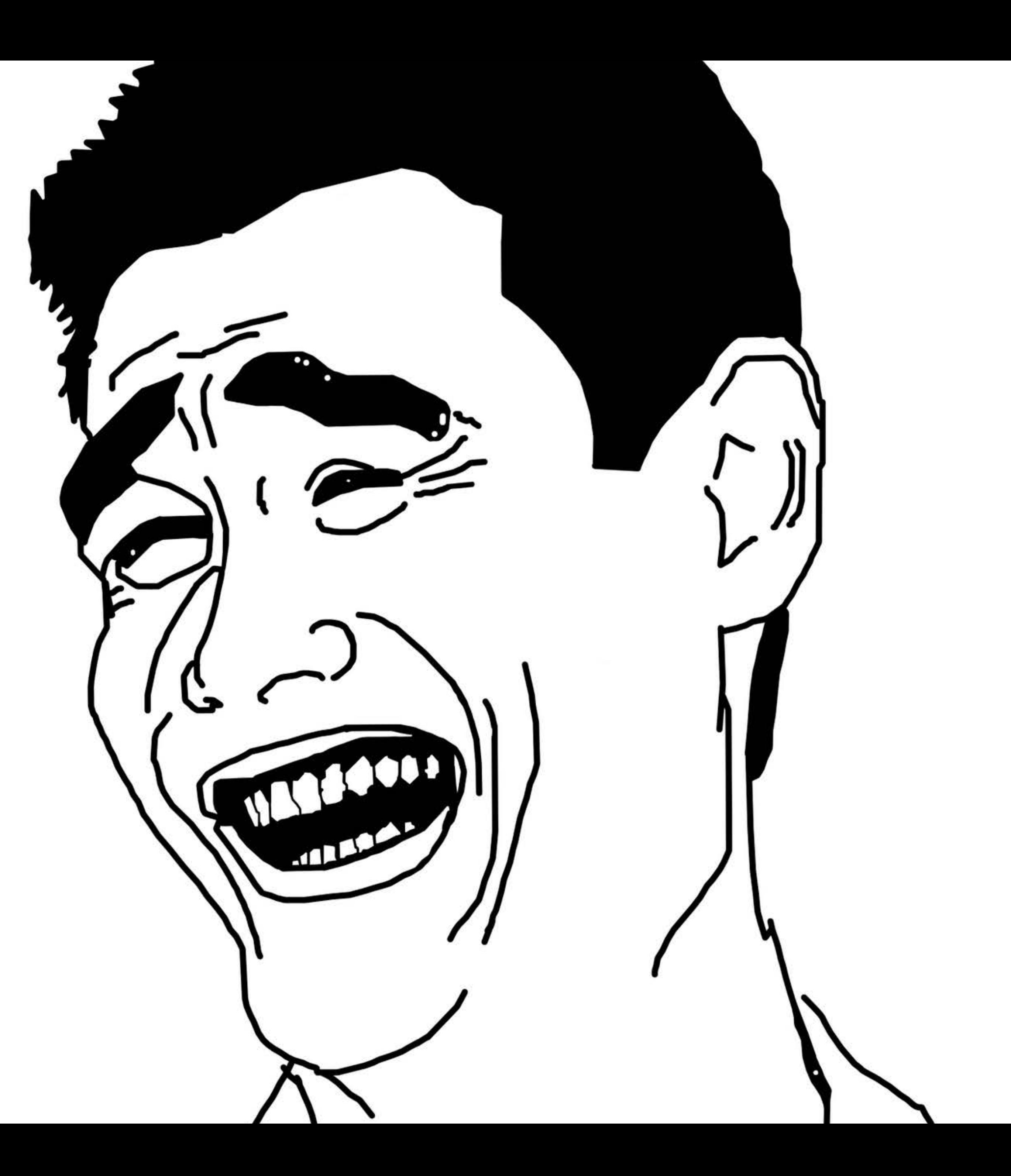

#### expiry&garbagecollection

# ✓ everything works **on request** ✓ expired != deleted, unless requested ✓ unrequested, undeleted transients stay until you remove them explicitly

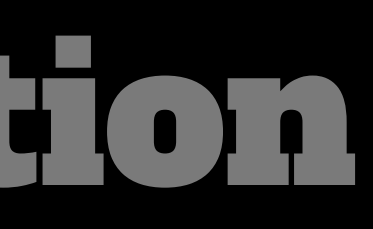

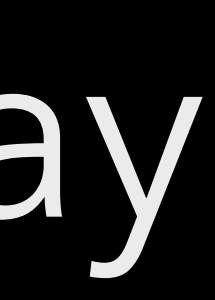

#### SCalaire lues

#### V accepts scalar values (integer, float, string or boolean) & non-scalar serializable values (arrays, some objects)

V SimpleXMLElement will FREAK. OUT., so convert it to a string or array of objects (i.e. simplexml\_load\_string)

#### infinitetransients

#### ✓ transients set without an expiration time are **autoloaded**

### ✓ if you don't need it on every page, **set an expiration** (even if it's a year)

✓ consider the **Options API** for nontransient data

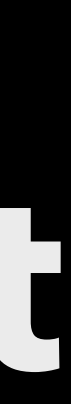

#### cachinggotchas

✓ in some shared hosting environments, object caching can be **slower** than using the database; check your host's recommended settings

✓ always use the Transients API to access transients; **don't assume they're in the database** (or vice versa)

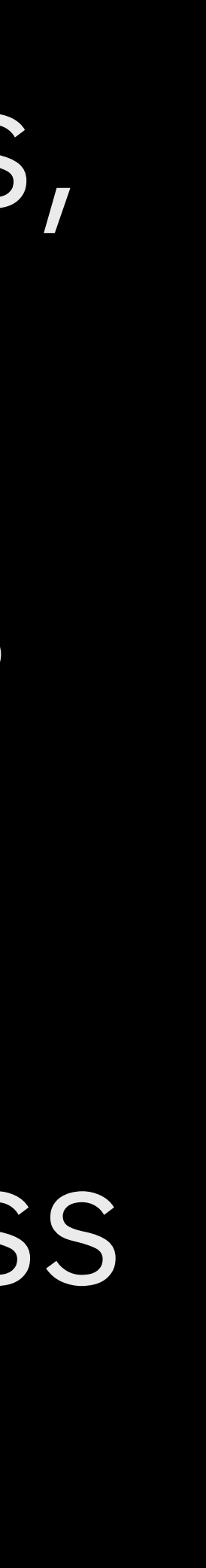

**SANNING SAN** 

# USE TUITOOIS

#### **[TLC Transients](https://github.com/markjaquith/WP-TLC-Transients)**

Supports softexpiration, background updating

#### usefultools

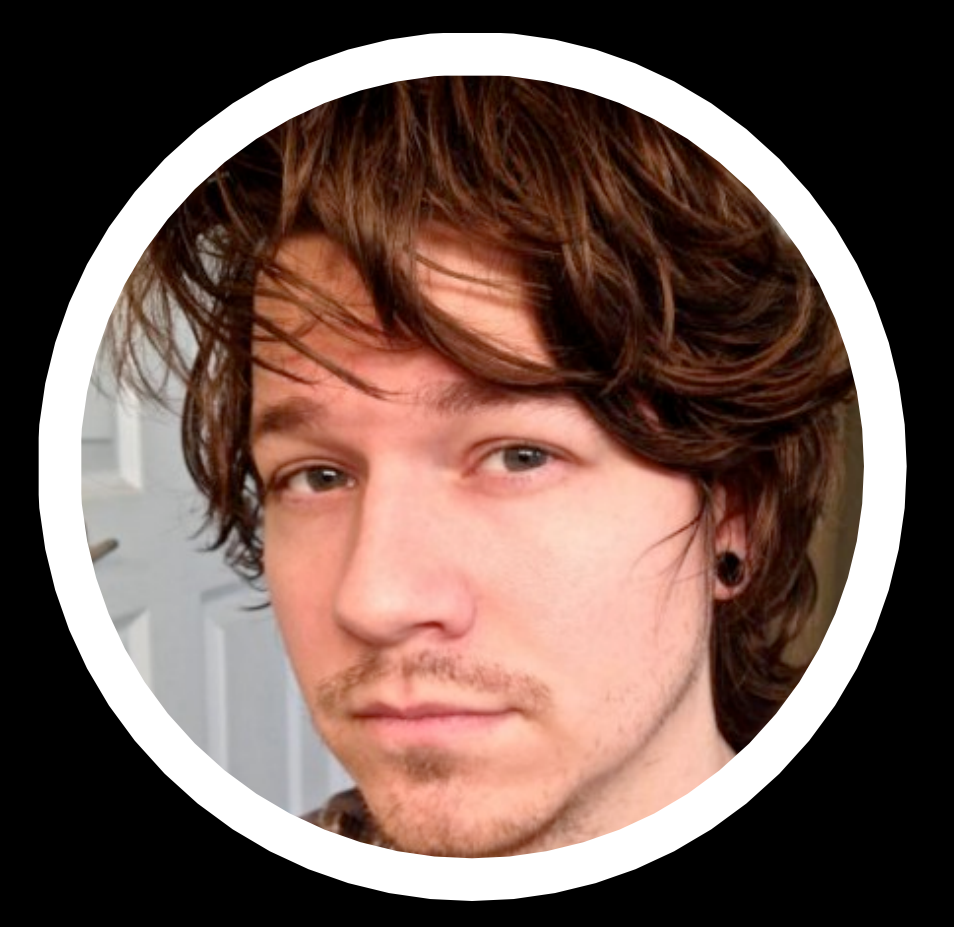

Deletes expired transients and optimizes table

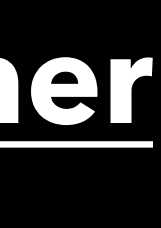

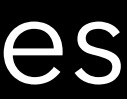

#### **[Artiss Transient Cleaner](http://wordpress.org/extend/plugins/artiss-transient-cleaner/)**

**[Debug Bar Transients](http://wordpress.org/extend/plugins/debug-bar-transients/)** Adds panel to Debug Bar with transient info

Cron

Transients

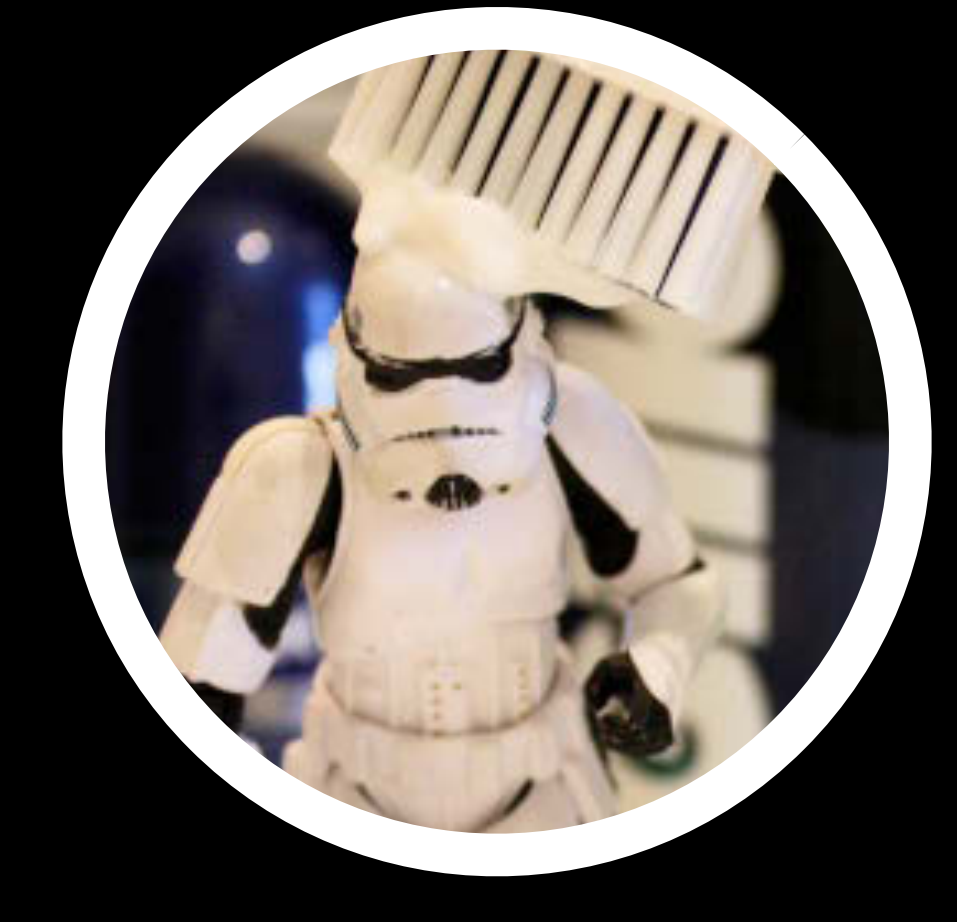

# questions

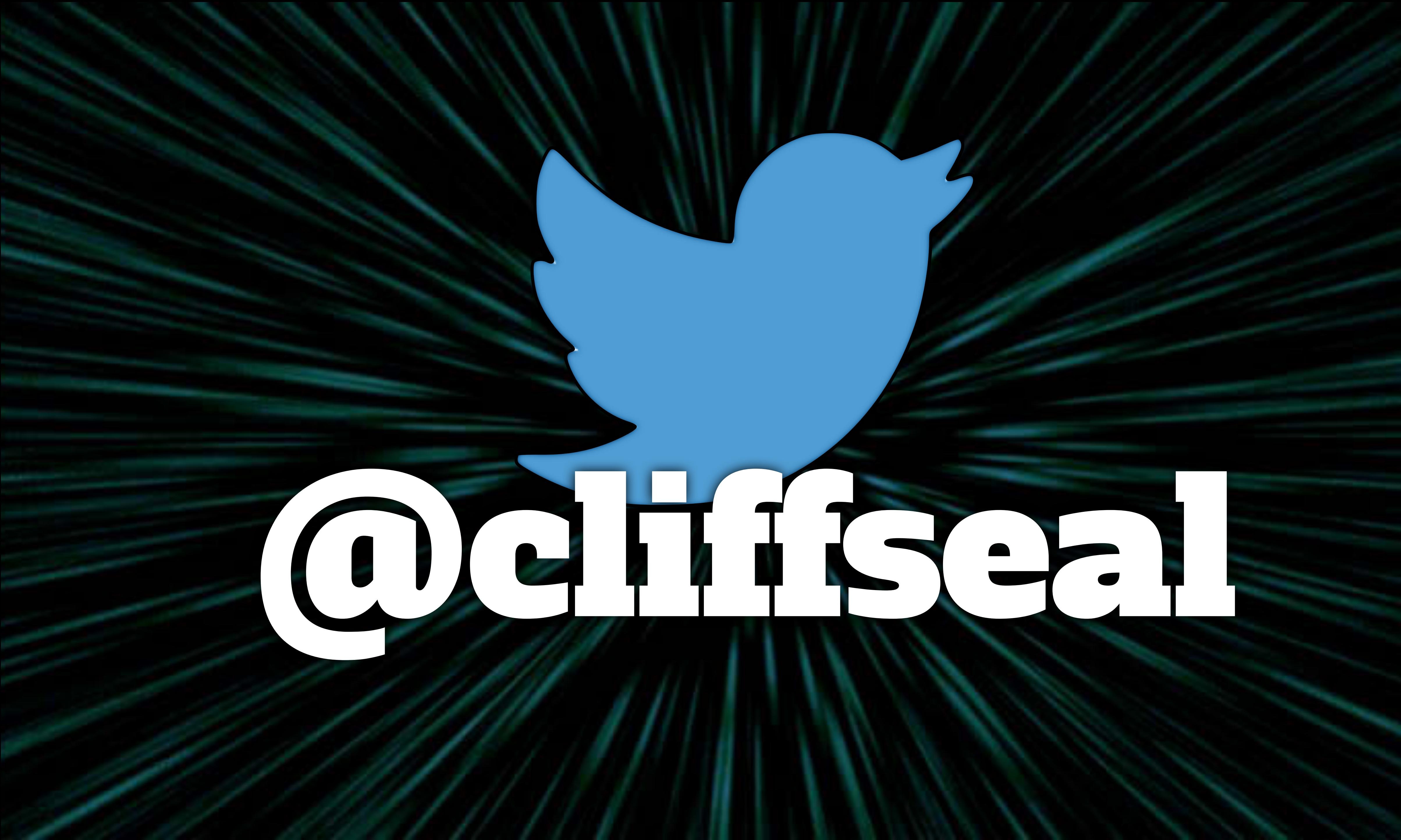

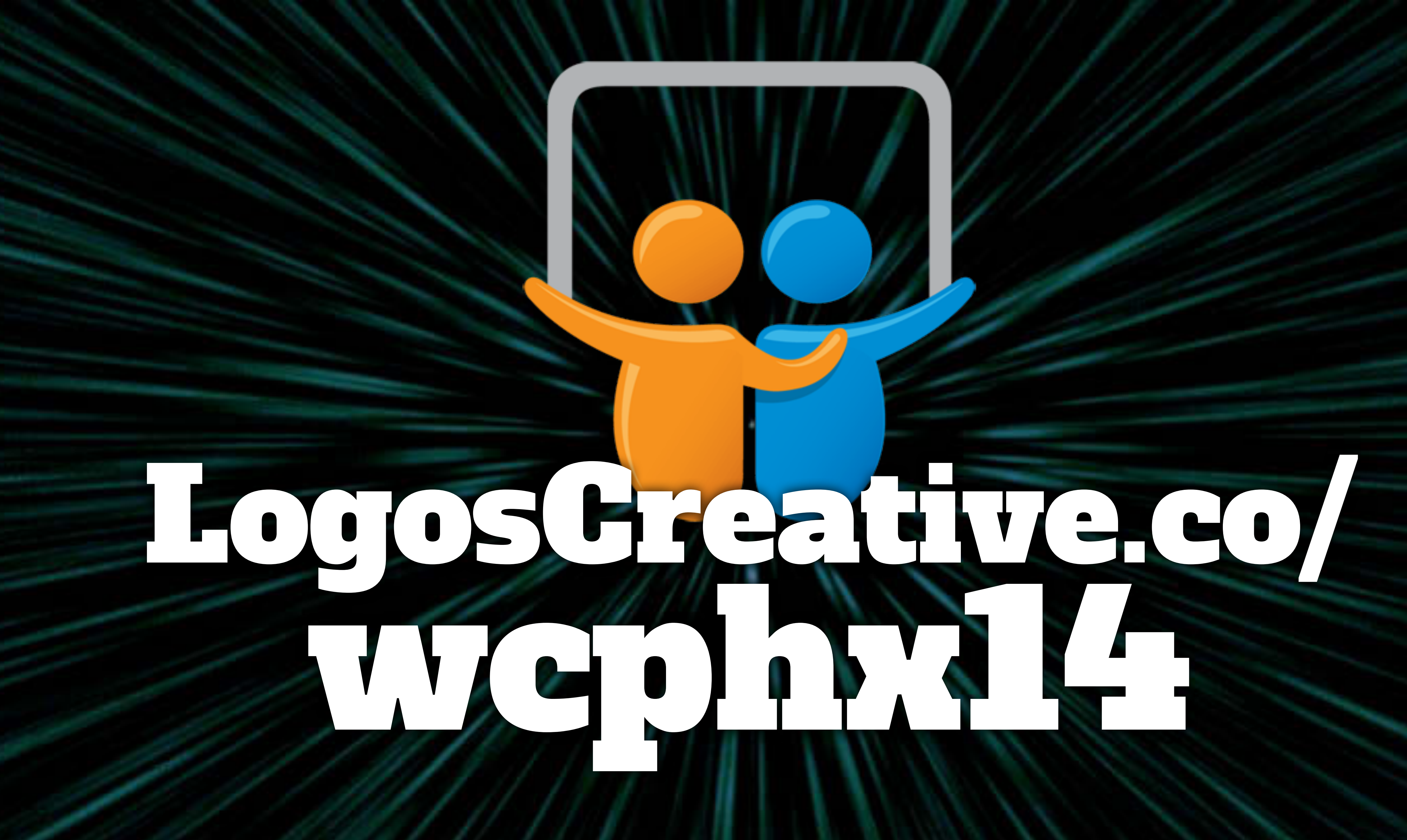